# AutoCAD Commands Cheat Sheet

### **Contents**

<span id="page-0-0"></span>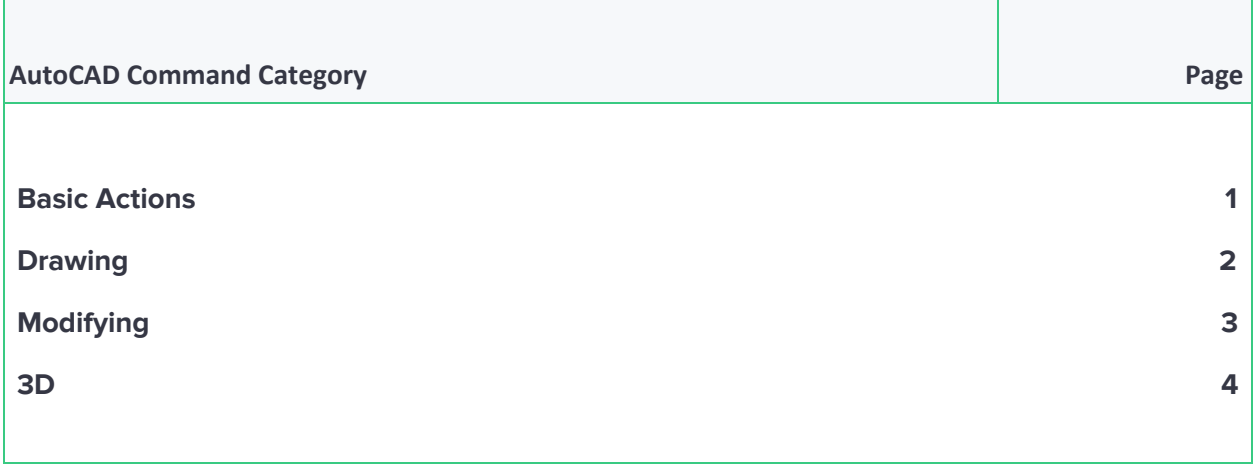

#### **Basic Actions**

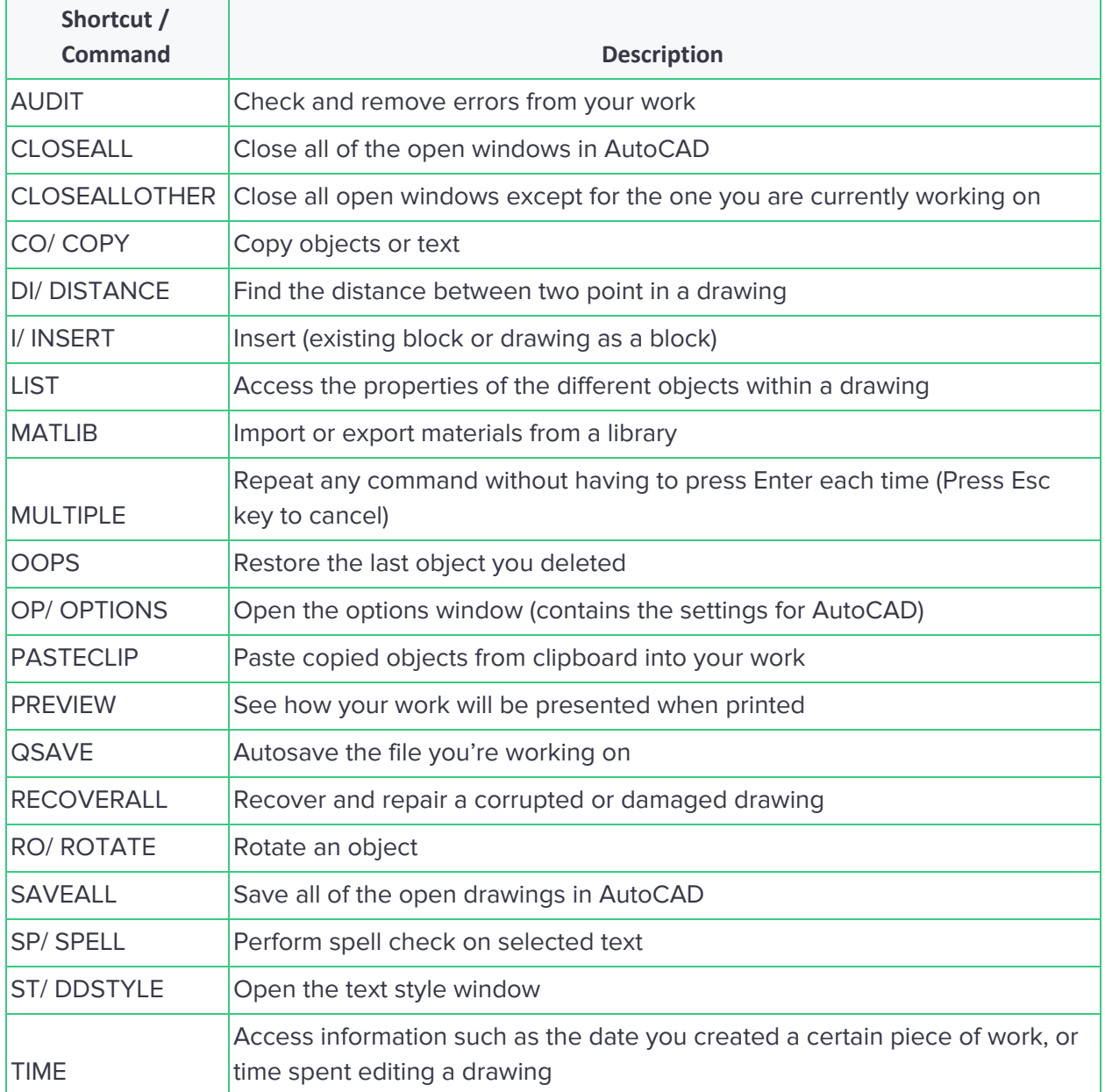

## <span id="page-2-0"></span>**Drawing**

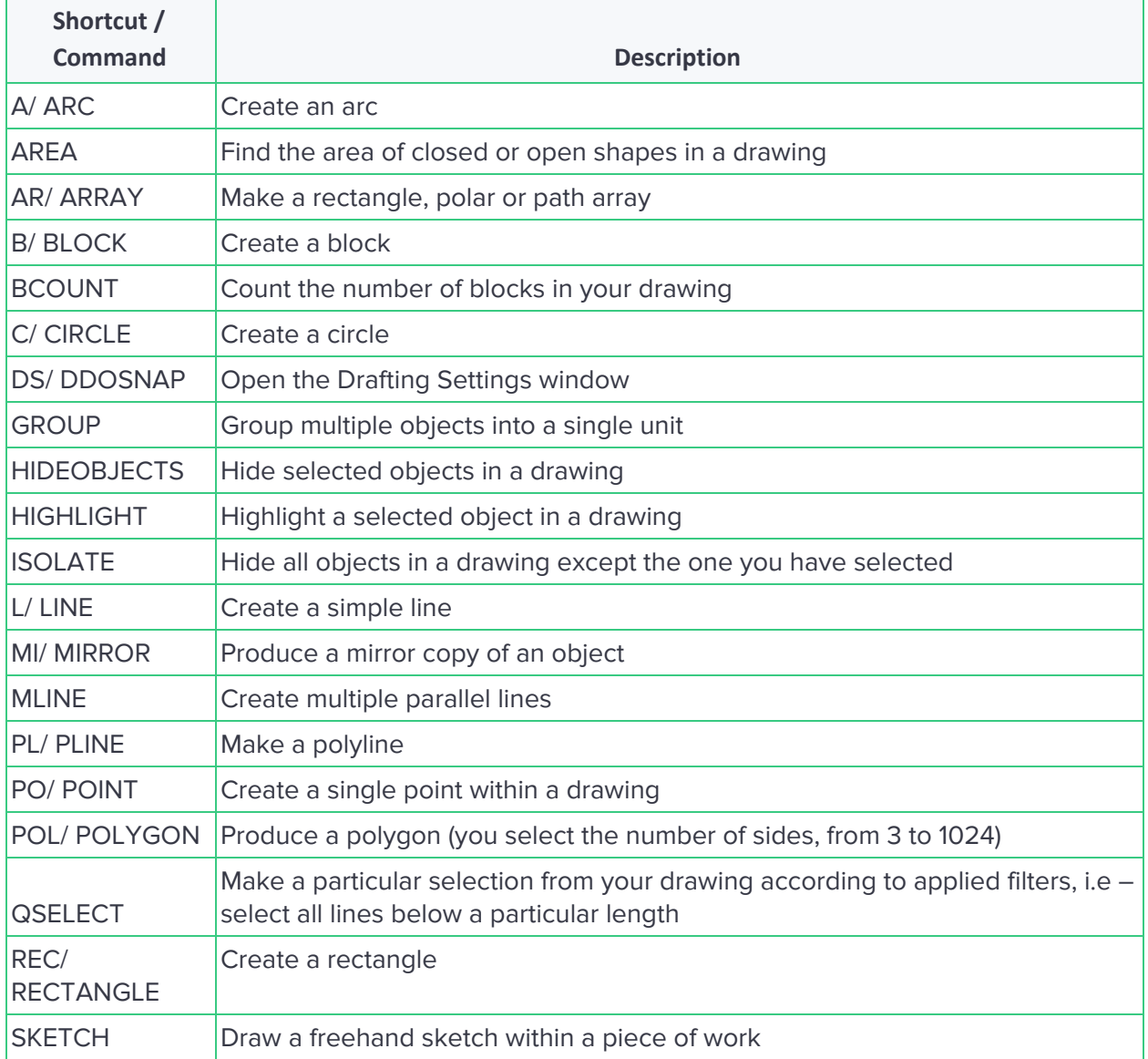

## <span id="page-3-0"></span>**Modifying**

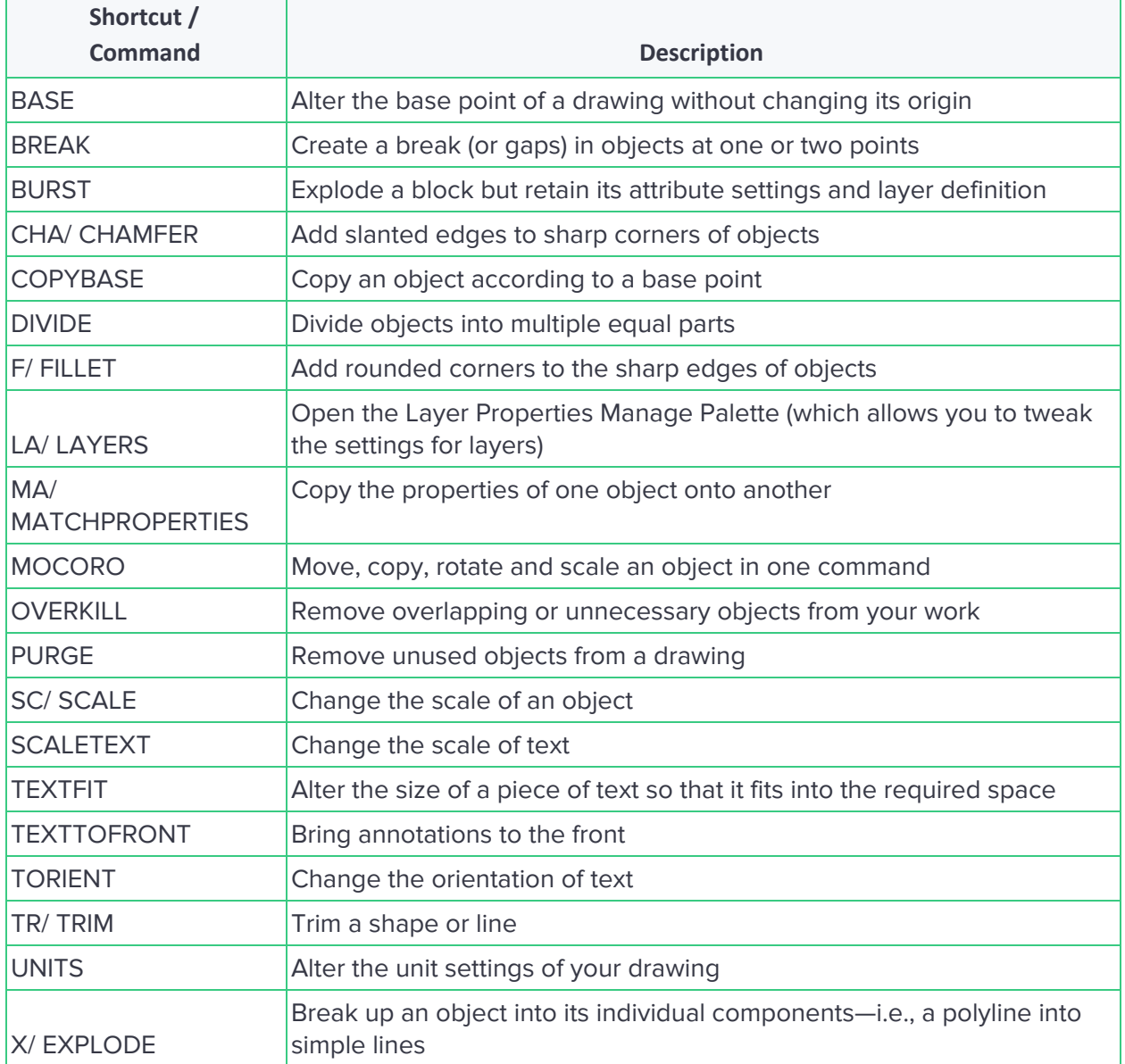

### <span id="page-4-0"></span>**3D**

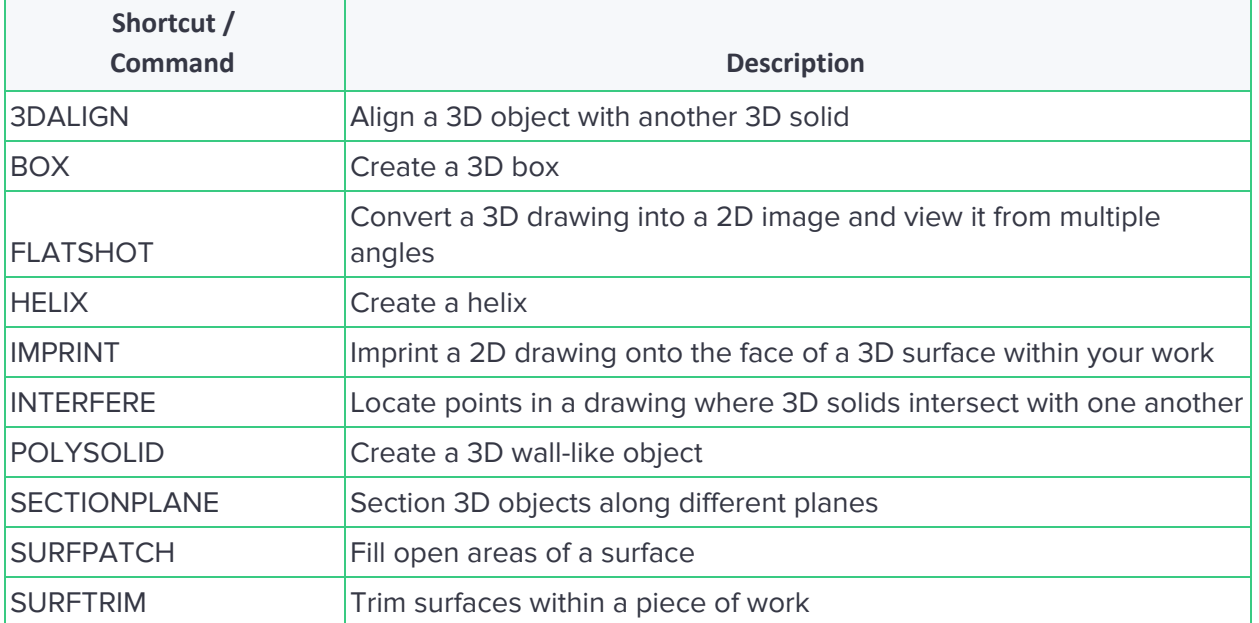